## Growthzone End-of-Year Checklist

| Billing                                        |                                                                                                    |                                                                                  |
|------------------------------------------------|----------------------------------------------------------------------------------------------------|----------------------------------------------------------------------------------|
| Review Chart of Accounts                       | <ul> <li>Review your chart of accounts to ensure that all names of accounts in GZ match names in your accounting software</li> <li>Deactivate any accounts that you are no longer using (DO NOT DELETE) to clean up your database</li> </ul>                                                   | <u>Chart of Accounts</u>                                                         |
| Review Non-Dues Fee Items                      | <ul> <li>Do you need to increase your prices and/or change descriptions?</li> <li>Deactivate any fee items that you are no longer using (DO NOT DELETE) to clean up your database</li> </ul>                                                                                                   | <u>Set Up Standard Fee Items</u><br><u>Deactivate Fee Items</u>                  |
| Review Member Data for<br>Billing Completeness | <ul> <li>Generate the Membership Report to check for Fee<br/>Schedules, Fee Items, Renewal Month, and Billing Contact</li> <li>Update Member Billing details if necessary</li> <li>Verify Credit Card Expiration dates</li> </ul>                                                              | <u>Membership Report</u><br><u>Stored Payment Profiles Report</u>                |
| Review/Manage Past<br>Due Invoices             | <ul> <li>For Memberships, view Memberships &gt; Unpaid to resend overdue membership invoices</li> <li>Use the Sales/Invoices tab in the Billing Module to resend other overdue invoices</li> <li>Based on your processes, use the Open Invoices report to write-off unpaid invoices</li> </ul> | Manage Unpaid Membership Dues<br>Resend Overdue Invoices<br>Open Invoices Report |
| Review Invoice Template                        | <ul> <li>Make any needed changes to your invoice<br/>template (ie, do you need to change any terms or<br/>deductibility statements?)</li> </ul>                                                                                                    | <u>Set up your Invoice Templates</u>                                             |
| Membership Review                              |                                                                                                    |                                                                                  |
| Update Your<br>Membership Application          | <ul> <li>Review your membership application for any<br/>needed changes</li> </ul>                                                                                                    | Membership Application                                                           |
| Review Membership Pricing                      | ✓ Do you need to increase your prices and/or change descriptions?                                                                                                    | Manage Membership<br>Recalculated Pricing<br>Effective Date Pricing              |
| Review Autopayment                             | <ul> <li>Review membership autopayment status, and CC expiration dates</li> <li>Is Invoice Before Autopay turned on? Should it be?</li> </ul>                                                                                                    | Stored Payment Profiles Report                                                   |

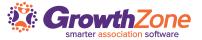

| Budgeting/Projection Reporting                  |                                                                                                    |                                                                                                    |  |
|-------------------------------------------------|----------------------------------------------------------------------------------------------------|----------------------------------------------------------------------------------------------------|--|
| Sales by Account                                | <ul> <li>Generate this report to review the sales from this year for<br/>better budgeting</li> </ul>                                                                                                    | Sales by Account Report                                                                                                    |  |
| Recurring Billing Report                        | ✓ Generate this report to view expected sales for the coming year                                                                                                    | Recurring Billing Report                                                                                                    |  |
| Year-End Reporting                              |                                                                                                    |                                                                                                    |  |
| Take Year-End Snapshots of<br>Member Statistics | <ul> <li>How many members were active this year?<br/>How many new members? How many drops?<br/>Take snapshots of this information for future<br/>historical comparison and to include in your<br/>year-end calculations</li> </ul> | Membership Change Report<br>Membership Referral Report<br>Membership Report<br>New Membership Report<br>Renewal Membership Report<br>Dropped Membership Report<br>Retention Report |  |
| Common Calculations                             | <ul> <li>Retention Rate</li> <li>Lapse Rate</li> <li>Renewal Rate</li> <li>Average Membership Tenure (AMT)</li> <li>Member Lifetime Value (MLV)</li> <li>Member Acquisition Cost (MAC)</li> <li>MLV to MAC ratio</li> </ul>        | Common Membership Calculations                                                                                                    |  |
| Revenue Reports                                 | <ul> <li>Sales Summaries – Membership Dues</li> <li>Sales Summaries – Non-Dues Revenue</li> </ul>                                                                                                    | Total Spending by Contact Report                                                                                                    |  |
| Accounts Receivable Database Cleanup            | <ul> <li>The aging report can be used as a primary tool used by<br/>collections personnel to determine which invoices are<br/>overdue for payment.</li> </ul>                                                                      | Accounts Receivable Aging Detail                                                                                                    |  |
| Contact Clean-up                                | <ul> <li>Merge Duplicates</li> <li>Send Member Update Email to get members to update their information</li> <li>Drop Members</li> </ul>                                                                                            | <u>Merge Contacts</u><br><u>Member Update Email</u><br><u>Mass Drop Members with Overdue</u><br><u>Membership Invoices</u>                                                         |  |
| Group Clean-up                                  | <ul> <li>Create new groups for the coming year</li> <li>Disable contacts no longer participating</li> <li>Disable groups no longer needed</li> </ul>                                                                               | Add a New Email List<br>Add a New Committee<br><u>View/Edit Contacts on a</u><br>List/Committee<br>Update List/Committee Settings                                                  |  |

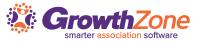